<span id="page-0-0"></span>Boolean Expressions Lecture 9

Sections 2.11, 4.1, 4.7

Robb T. Koether

Hampden-Sydney College

Fri, Sep 13, 2019

Robb T. Koether (Hampden-Sydney College) [Boolean Expressions](#page-33-0) Fri, Sep 13, 2019 1/27

E

 $299$ 

ヨト イヨト

 $\leftarrow$   $\Box$ 

4 D.E.

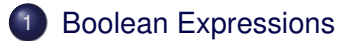

- 2 The bool [Data Type](#page-17-0)
- 3 [Precedence Rules](#page-25-0)

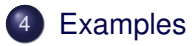

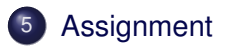

Robb T. Koether (Hampden-Sydney College) [Boolean Expressions](#page-0-0) Fri, Sep 13, 2019 2/27

4 0 8 1  $\leftarrow$   $\Box$  E

 $299$ 

÷  $\mathbf{b}$  $\prec$ 

## <span id="page-2-0"></span>**Outline**

### **[Boolean Expressions](#page-2-0)**

#### The bool [Data Type](#page-17-0)

#### 3 [Precedence Rules](#page-25-0)

### **[Examples](#page-30-0)**

### **[Assignment](#page-32-0)**

E

 $2Q$ 

イロメイ部 メイミメイモン

### • A boolean variable may take on one of only two boolean values

- true
- false
- There are four standard boolean operators
	- and
	- or
	- not
	- exclusive or (xor)
- A boolean expression is an expression which takes on a boolean value (whether or not its components are boolean).
	- $x > 2$
	- *x* ≤ 0 or *x* ≥ 1

# • If *p* and *q* are boolean expressions, then the expression "*p* and *q*"

is true if and only if *p* is true and *q* is true.

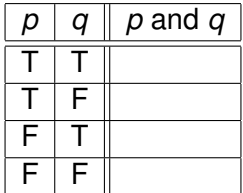

E

 $\Omega$ 

 $\leftarrow$   $\Box$ 

∋⇒

4 D.E.

• If *p* and *q* are boolean expressions, then the expression "*p* and *q*"

is true if and only if *p* is true and *q* is true.

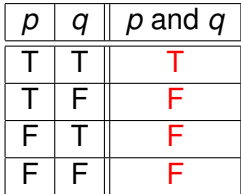

E

 $\Omega$ 

 $\leftarrow$   $\Box$ 

∋⇒

4 D.E.

• If *p* and *q* are boolean expressions, then the expression "*p* or *q*"

is true if and only if *p* is true or *q* is true.

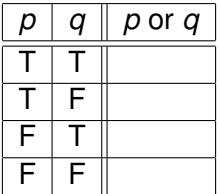

E

 $\Omega$ 

Ξ÷.

4 ロト 4 何 ト

• If *p* and *q* are boolean expressions, then the expression "*p* or *q*"

is true if and only if *p* is true or *q* is true.

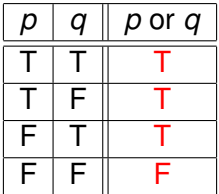

E

 $\Omega$ 

Ξ÷.

4 ロト 4 何 ト

### $\bullet$  If  $p$  is a boolean expression, then the expression "not *p*" is true if and only if *p* is false, i.e., if *p* is not true.

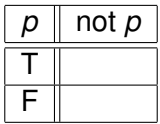

4 0 8 1  $\leftarrow$   $\Box$  ∋⇒

E

• If *p* is a boolean expression, then the expression "not *p*" is true if and only if *p* is false, i.e., if *p* is not true.

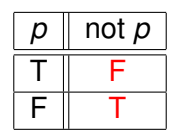

4 EL 14

Þ

# • If *p* and *q* are boolean expressions, then the expression "*p* xor *q*"

(exclusive or) is true if *p* or *q* is true, but not both.

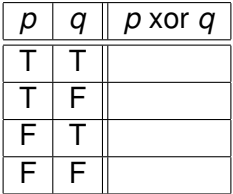

E

 $\Omega$ 

ミャイミャ

4 ロト 4 何 ト

### • If *p* and *q* are boolean expressions, then the expression "*p* xor *q*" (exclusive or) is true if *p* or *q* is true, but not both.

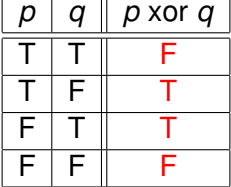

**E** 

 $\Omega$ 

4 **EL 1 A FEL 1** 

- A truth table for a Boolean expression is a table that shows every possible combination of boolean values of the variables, together with the boolean values of the expression.
- If there are *n* variables, then there are 2*<sup>n</sup>* combinations of boolean values.

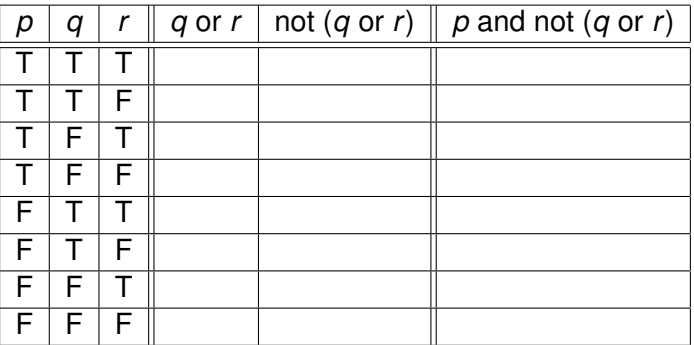

э

 $299$ 

 $\exists x \in \mathbb{R}$ 

 $\sim$ 

 $\leftarrow$   $\Box$   $\rightarrow$   $\rightarrow$   $\Box$   $\rightarrow$ 

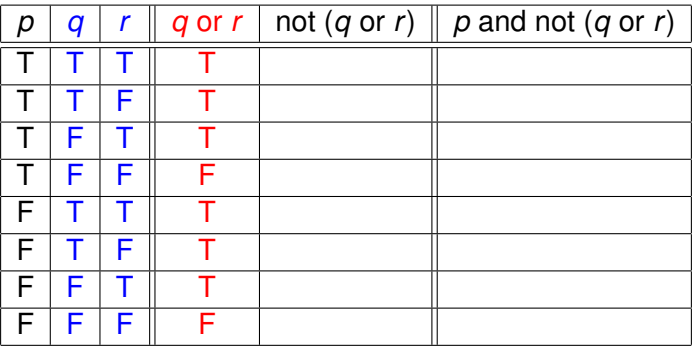

э

 $2Q$ 

イロト イ部 トイモト イモト

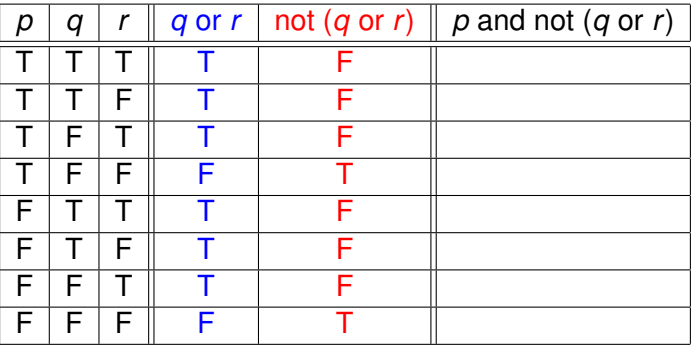

E

 $299$ 

ミャコミ

 $\leftarrow$   $\Box$   $\rightarrow$   $\rightarrow$   $\overline{m}$   $\rightarrow$ 

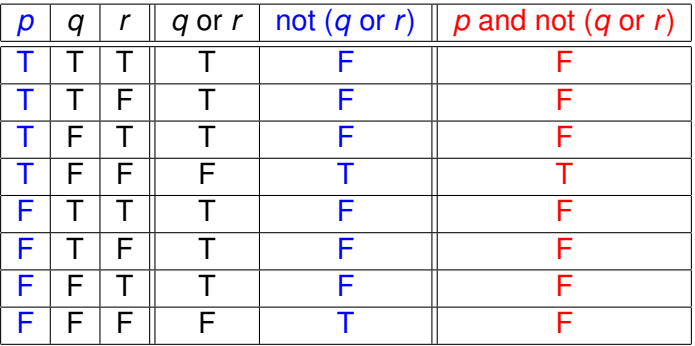

E

 $299$ 

ミャコミ

 $\leftarrow$   $\Box$   $\rightarrow$   $\rightarrow$   $\overline{m}$   $\rightarrow$ 

# <span id="page-17-0"></span>**Outline**

### **[Boolean Expressions](#page-2-0)**

### 2 The bool [Data Type](#page-17-0)

#### 3 [Precedence Rules](#page-25-0)

### **[Examples](#page-30-0)**

### **[Assignment](#page-32-0)**

Robb T. Koether (Hampden-Sydney College) [Boolean Expressions](#page-0-0) Fri, Sep 13, 2019 11/27

E.

 $2Q$ 

イロメイ部 メイミメイモン

- In C++, there is the **bool** data type.
- A **bool** object can take on one of only two **bool** values.
	- **true**
	- **false**
- The **bool** type is in the integer family.
	- **true** is stored as 1.
	- **false** is stored as 0.
- **bool** objects occupy one byte of memory, even though they need only one bit.

- There are three (not four) logical operators in C++.
	- The "and" operator is  $&&&\text{ }$
	- The "or" operator is  $||$
	- The "not" operator is !

Þ

 $\Omega$ 

 $\exists x \in \mathbb{R}$ B

4 D.E.  $\leftarrow$   $\leftarrow$   $\leftarrow$ 

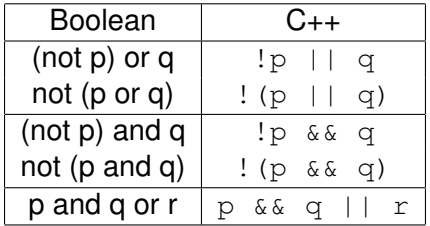

 $2Q$ 

イロト イ団 トイミト イミト 一毛

- Relational operators are operators that compare objects.
- **Equality Operators** 
	- The "equal to" operator is  $==$ .
	- The "not equal to" operator is  $!=$ .
- **Order Operators** 
	- The "greater than" operators is  $>$ .
	- $\bullet$  The "less than" operator is  $\lt$ .
	- The "greater than or equal to" operator is  $>=$ .
	- The "less than or equal to" operator is  $\leq$ =.

- Typically, boolean expressions are created by using relational operators to compare numerical or other quantities.
- **•** Examples
	- $\bullet$  Integer: count  $!= 0$
	- Floating-point:  $x < 123.4$
	- Character:  $c \ge -1$   $A'$  &  $c \le -1$   $Z'$
	- $\bullet$  String: answer == "yes"
	- $\bullet$  Mixed: count  $> 0$  && sum  $\leq 100.0$
- The operands may be of various types, but the result is always **bool**.

 $\mathbb{R}^n \times \mathbb{R}^n \times \mathbb{R}^n \times \mathbb{R}^n$ 

- $\bullet$  The equality operators  $==$  and  $!=$  should be defined on all data types since they always make sense.
- The order operators  $\langle \rangle$ ,  $\langle \rangle$ ,  $\langle \rangle$  and  $\rangle$  = should be defined only on data types for which they make sense.

ヨト イヨト

- For which types do the order operators make sense?
	- **short**, **int**, and **long**?
	- **float** and **double**?
	- **char**?
	- o string?
	- **bool**?

э

 $\Omega$ 

ミャコミ

4 EL H

# <span id="page-25-0"></span>**Outline**

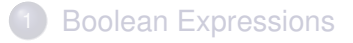

### The bool [Data Type](#page-17-0)

#### 3 [Precedence Rules](#page-25-0)

### **[Examples](#page-30-0)**

### **[Assignment](#page-32-0)**

Robb T. Koether (Hampden-Sydney College) [Boolean Expressions](#page-0-0) Fri, Sep 13, 2019 19/27

E.

 $2Q$ 

イロメイ部 メイミメイモン

# Precedence Rules

#### • Precedence order from highest to lowest.

- Post-increment and post-decrement  $++$ ,  $--$
- Logical "not" !
- $\bullet$  Unary operators  $+$ ,  $-$
- Pre-increment and pre-decrement  $++$ ,  $--$
- Multiplicative operators  $\star$ , /,  $\ast$
- Additive operators  $+, -$
- Insertion and extraction  $<<$ ,  $>>$
- Relational ordering operators  $\langle , \rangle, \langle = , \rangle =$
- Relational equality operators  $==$ ,  $!=$
- Logical "and" operator  $&&&$
- Logical "or" operator ||
- Assignment operators =,  $+=, -=, *=, /=, *=$

#### **Examples**

 $x == -y || z != 0$  // ok  $x < y$  &  $x < z$  // ok  $x = b == 0$  || a / b == c && !p // Confusing

#### Improved Examples

$$
(x == -y) || (z != 0)
$$
  
\n
$$
(x < y) & (y < z)
$$
  
\n
$$
x = ((b == 0) || ((a / b == c) & (s \cdot !p)))
$$

Robb T. Koether (Hampden-Sydney College) [Boolean Expressions](#page-0-0) Fri, Sep 13, 2019 21/27

K ロ > K @ > K ミ > K ミ > → ミ → K Q Q Q

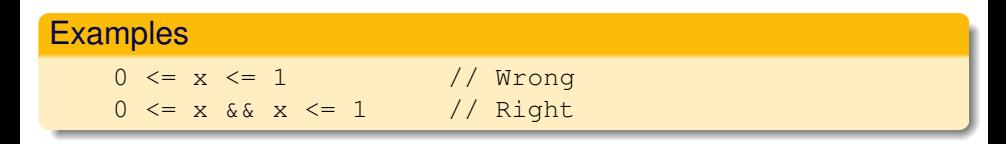

#### • We cannot "chain together" inequalities

D.

 $\Omega$ 

K ロ ▶ K @ ▶ K 코 ▶ K 코 ▶ ...

- Note that  $<<$  has a higher precedence than the relational operators ==,  $!=, <, >, <=$ , and  $>=$  and the logical operators  $\&&$  or ||.
- Therefore, the statement

cout  $\lt\lt a == 0 \lt\lt end1$ ;

is illegal because it is interpreted as

 $\text{(cut} \leq a) == (0 \leq \text{end}$ );

**o** It must be written

$$
\verb|count << (a == 0) << end1;
$$

# <span id="page-30-0"></span>**Outline**

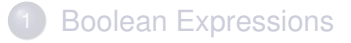

### The bool [Data Type](#page-17-0)

#### **[Precedence Rules](#page-25-0)**

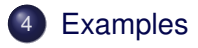

### **[Assignment](#page-32-0)**

B

 $2Q$ 

 $(0.12 \times 10^{14} \times 10^{15} \times 10^{14} \times 10^{14$ 

#### **•** Example

BoolOperators.cpp

重

 $2Q$ 

イロト イ部 トイモト イモト

# <span id="page-32-0"></span>**Outline**

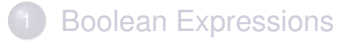

- The bool [Data Type](#page-17-0)
- 3 [Precedence Rules](#page-25-0)
- **[Examples](#page-30-0)**

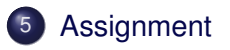

E.

 $2Q$ 

イロメイ部 メイミメイモン

#### <span id="page-33-0"></span>**Assignment**

• Read Sections 2.11, 4.1, 4.7.

Robb T. Koether (Hampden-Sydney College) [Boolean Expressions](#page-0-0) Fri, Sep 13, 2019 27 / 27

4 0 8 1  $\leftarrow$   $\Box$  目

 $2Q$ 

化皂片化皂